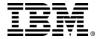

### VM WORKSHOP 2017 - Columbus, Ohio

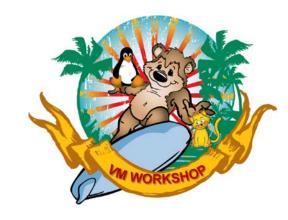

# z/VSE Service and Support

#### Stev Glodowski

IBM Senior Project Manager - z/VSE Operations and Marketing IBM Research & Development, Boeblingen, Germany

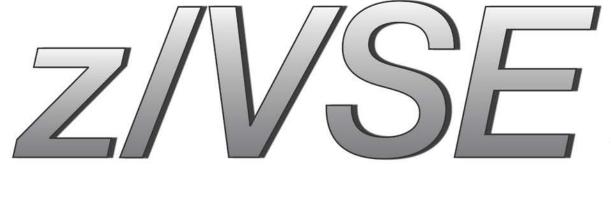

Stev.Glodowski@de.ibm.com

http://twitter.com/StevGlodowski

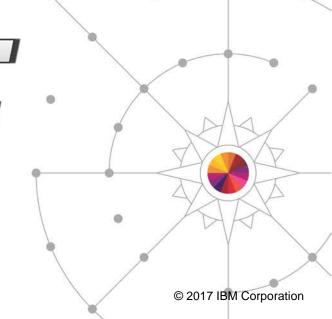

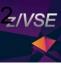

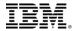

### **Trademarks**

The following are trademarks of the International Business Machines Corporation in the United States, other countries, or both.

Not all common law marks used by IBM are listed on this page. Failure of a mark to appear does not mean that IBM does not use the mark nor does it mean that the product is not actively marketed or is not significant within its relevant market.

Those trademarks followed by ® are registered trademarks of IBM in the United States; all others are trademarks or common law marks of IBM in the United States.

#### For a complete list of IBM Trademarks, see www.ibm.com/legal/copytrade.shtml:

\*, AS/400®, e business(logo)®, DBE, ESCO, eServer, FICON, IBM®, IBM (logo)®, iSeries®, MVS, OS/390®, pSeries®, RS/6000®, S/30, VM/ESA®, VSE/ESA, WebSphere®, xSeries®, z/OS®, zSeries®, z/VM®, z/VSE®, System i, System j, System p, System p, System z, System z, System z, System z9®, BladeCenter®

#### The following are trademarks or registered trademarks of other companies.

Adobe, the Adobe logo, PostScript, and the PostScript logo are either registered trademarks or trademarks of Adobe Systems Incorporated in the United States, and/or other countries. Cell Broadband Engine is a trademark of Sony Computer Entertainment, Inc. in the United States, other countries, or both and is used under license therefrom.

Java and all Java-based trademarks are trademarks of Sun Microsystems, Inc. in the United States, other countries, or both.

Microsoft, Windows, Windows NT, and the Windows logo are trademarks of Microsoft Corporation in the United States, other countries, or both.

Intel, Intel logo, Intel Inside, Intel Inside logo, Intel Centrino, Intel Centrino logo, Celeron, Intel Xeon, Intel SpeedStep, Itanium, and Pentium are trademarks or registered trademarks of Intel Corporation or its subsidiaries in the United States and other countries.

UNIX is a registered trademark of The Open Group in the United States and other countries.

Linux is a registered trademark of Linus Torvalds in the United States, other countries, or both.

ITIL is a registered trademark, and a registered community trademark of the Office of Government Commerce, and is registered in the U.S. Patent and Trademark Office.

IT Infrastructure Library is a registered trademark of the Central Computer and Telecommunications Agency, which is now part of the Office of Government Commerce.

#### Notes:

Performance is in Internal Throughput Rate (ITR) ratio based on measurements and projections using standard IBM benchmarks in a controlled environment. The actual throughput that any user will experience will vary depending upon considerations such as the amount of multiprogramming in the user's job stream, the I/O configuration, the storage configuration, and the workload processed. Therefore, no assurance can be given that an individual user will achieve throughput improvements equivalent to the performance ratios stated here.

IBM hardware products are manufactured from new parts, or new and serviceable used parts. Regardless, our warranty terms apply.

All customer examples cited or described in this presentation are presented as illustrations of the manner in which some customers have used IBM products and the results they may have achieved. Actual environmental costs and performance characteristics will vary depending on individual customer configurations and conditions.

This publication was produced in the United States. IBM may not offer the products, services or features discussed in this document in other countries, and the information may be subject to change without notice. Consult your local IBM business contact for information on the product or services available in your area.

All statements regarding IBM's future direction and intent are subject to change or withdrawal without notice, and represent goals and objectives only.

Information about non-IBM products is obtained from the manufacturers of those products or their published announcements. IBM has not tested those products and cannot confirm the performance, compatibility, or any other claims related to non-IBM products. Questions on the capabilities of non-IBM products should be addressed to the suppliers of those products.

Prices subject to change without notice. Contact your IBM representative or Business Partner for the most current pricing in your geography.

<sup>\*</sup> All other products may be trademarks or registered trademarks of their respective companies.

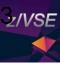

### Notice Regarding Specialty Engines (e.g., zIIPs, zAAPs and IFLs):

- Any information contained in this document regarding Specialty Engines ("SEs") and SE eligible workloads provides only general descriptions of the types and portions of workloads that are eligible for execution on Specialty Engines (e.g., zIIPs, zAAPs, and IFLs). IBM authorizes customers to use IBM SE only to execute the processing of Eligible Workloads of specific Programs expressly authorized by IBM as specified in the "Authorized Use Table for IBM Machines" provided at
- http://www.ibm.com/systems/support/machine\_warranties/machine\_code/aut.html ("AUT").
- No other workload processing is authorized for execution on an SE.
- IBM offers SEs at a lower price than General Processors/Central Processors because customers are authorized to use SEs only to process certain types and/or amounts of workloads as specified by IBM in the AUT.

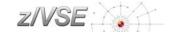

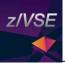

# Agenda

### z/VSE Service

- Terms and Naming
- z/VSE HW/SW Support
- Ordering Products and Service (RSL, PSP, APAR)
- How to Apply Service

#### Live and in Color

- z/VSE Hints & Tips 6.1
- The Homepage
- Tools
- Stay connected

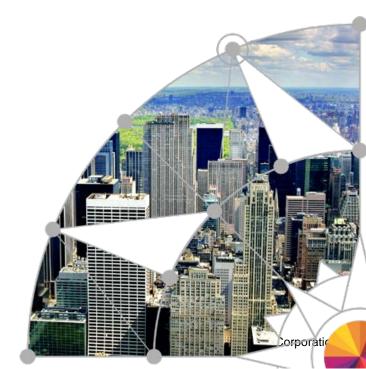

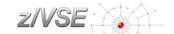

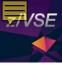

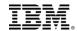

# System health & Service Recommendation

Preventive Service Strategy

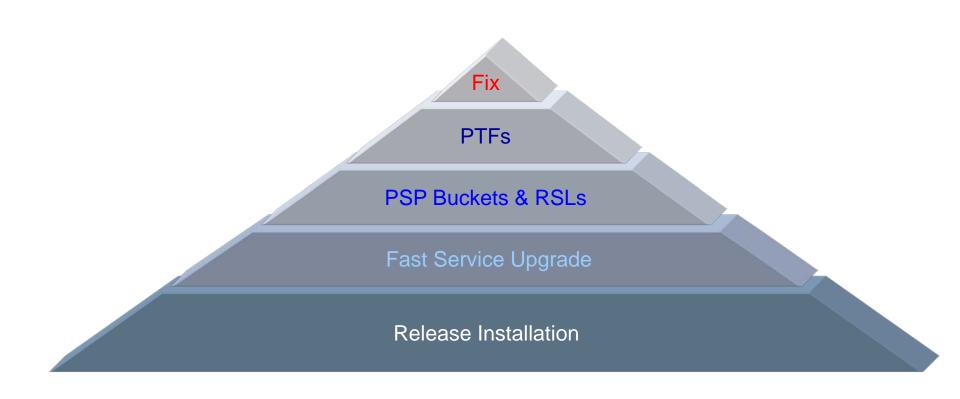

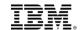

### Some Terms and Definitions

#### Version / Release / Modification Level

- z/VSE 5.1.2 = Version 5, Release 1, Modification Level 2
- Version and Release start counting at 1
- Modification Level starts counting at 0
  - At GA of a new Version or Release, the Modification Level is zero
  - z/VSE 6.1 GA = z/VSE 6.1.0

#### Refresh or Refresh Level

- Same as a new Modification Level
  - e.g. z/VSE 5.1.1 is a Refresh of z/VSE 5.1(.0)
- When you order z/VSE you always get the newest Refresh Level
- SPE = Small Programming Enhancement (usually as part of a Refresh)

### GA Version (GA = General Availability)

- The service level at the time the Version or Release becomes available
- Usually no PTFs applied (vanilla system)

#### PTF-1

- A set of PTFs that are already available at the time of GA
- Fixes problems that have been found between shipment to the distribution centers, and GA
- It is strongly recommended to order and apply those PTFs right after or during migration!

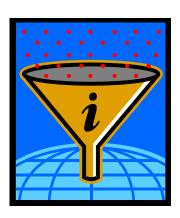

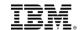

### Some Terms and Definitions - continued

### HIPER = High Impact or Pervasive APAR

- An APAR that was flagged as especially important
  - Data loss, integrity
  - Device or hardware specific

### PSP bucket = Preventive Service Planning

- PSP buckets contain all HIPER PTFs
  - For a specific set of products or components
  - On a given z/VSE refresh level
- http://www14.software.ibm.com/webapp/set2/psearch/search?domain=psp

#### RSL = Recommended Service Level

- Fills the gap between z/VSE refresh levels and the HIPER service (PSP buckets)
- An RSL consists of a list of ALL APAR/PTF numbers, not only the HIPER service.
  - which are available at specific cutoff dates
- http://www-03.ibm.com/systems/z/os/zvse/support/preventive.html#rsl

### **Next RSL Cutoff planned for June 30, 2017**

### Installed Software Report Tool (ISR Tool)

- To be used with Shopz service orders
- Report contains a list of products and PTFs that are already installed on your system.
  - MSHP RETRACE PRODUCT and RETRACE PTFS
  - Allows Shopz to ship only those PTFs that are not applied

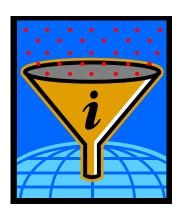

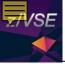

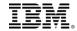

### System health & Service Recommendation

Preventive Service Strategy

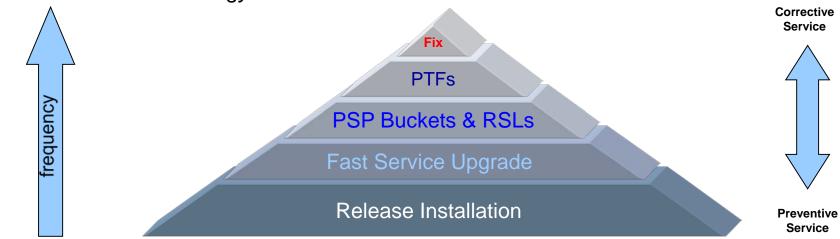

#### Our recommendations

- Install the latest Refresh every 18-24 months
- Install the newest RSL every 6-12 months
- Install the newest PSP Bucket every 3-6 months
- Install Fix/PTFs for vendor software every 3-6 months
- Install the hardware PSP before you install new hardware
- And plan sufficient time for service installation!

z/VSE V6.1 orders after July 19, 2016 already include all Service based on June 30 RSL cutoff.

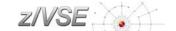

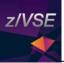

# Agenda

### z/VSE Service

- Terms and Naming
- z/VSE HW/SW Support
- Ordering Products and Service (RSL, PSP, APAR)
- How to Apply Service

#### Live and in Color

- z/VSE Hints & Tips 6.1
- The Homepage
- Tools
- Stay connected

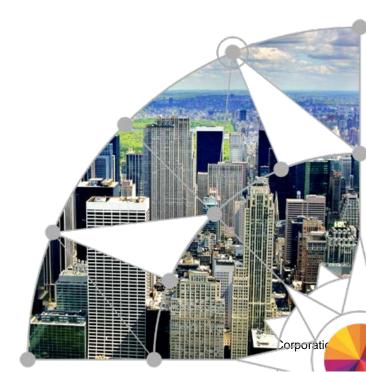

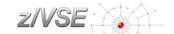

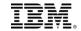

## z/VSE Support Status (as of June 2017)

| VSE Version and Release                       | Marketed   | Supported | End of Support |
|-----------------------------------------------|------------|-----------|----------------|
| z/VSE V6.2 requires z114/z196 or higher       | 4Q2017     | 4Q2017    | tbd            |
| z/VSE V6.1 requires z10 or higher             | ·          | <b>~</b>  | tbd            |
| <b>z/VSE V5.2</b> requires z9 or newer system | 03/13/2017 | <b>~</b>  | 10/31/2018     |
| <b>z/VSE V5.1</b> requires z9 or newer system | ×          | ×         | 06/30/2016     |
| Z/VSE V4.3 requires z900 or newer system      | ×          | ×         | 10/31/2014     |
| Z/VSE V4.2 incl CICS/VSE V2.3, DL/I V1.11     | ×          | ×         | 10/31/2012     |
| z/VSE V4.1 <sup>2)</sup>                      | ×          | ×         | 04/30/2011     |
| z/VSE V3.1 <sup>1)</sup>                      | ×          | ×         | 07/31/2009     |

<sup>1)</sup> z/VSE V3 is 31-bit mode only. It does not implement z/Architecture, and specifically does not implement 64-bit mode capabilities. z/VSE is designed to exploit select features of IBM System z10, System z9, and zSeries hardware.

<sup>2)</sup> z/VSE V4 is designed to exploit 64-bit real memory addressing, but will not support 64-bit virtual memory addressing

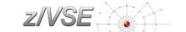

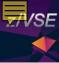

# z/VSE Support for IBM Mainframe Servers (as of June 2017)

| IBM Servers                 | z/VSE<br>V6.2 | z/VSE<br>V6.1 | z/VSE<br>V5.2 | z/VSE V5.1<br>(out of<br>service) | z/VSE V4.3<br>(out of<br>service) |
|-----------------------------|---------------|---------------|---------------|-----------------------------------|-----------------------------------|
| IBM z13 & z13s              | <b>~</b>      | <b>&gt;</b>   | <b>~</b>      | <b>~</b>                          | <b>~</b>                          |
| IBM zEnterprise EC12 & BC12 | <b>&gt;</b>   | <b>&gt;</b>   | <b>&gt;</b>   | <b>~</b>                          | <b>~</b>                          |
| IBM zEnterprise 196 & 114   | <b>~</b>      | <b>~</b>      | <b>~</b>      | <b>~</b>                          | <b>~</b>                          |
| IBM System z10 EC & z10 BC  | X             | <b>~</b>      | <b>~</b>      | <b>V</b>                          | <b>~</b>                          |
| IBM System z9 EC & z9 BC    | ×             | ×             | ~             | <b>V</b>                          | <b>~</b>                          |
| zSeries 990, 890            | ×             | ×             | ×             | ×                                 | <b>&gt;</b>                       |

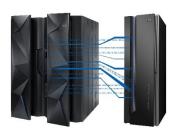

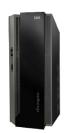

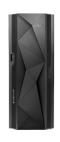

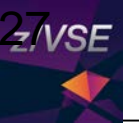

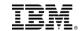

### z/VSE & z/VM Release Status

### →z/VSE: <a href="http://www.ibm.com/systems/z/os/zvse/about/status.html#vse">http://www.ibm.com/systems/z/os/zvse/about/status.html#vse</a>

| Supported z/VSE releases |                            |                                         |                                   |                           |  |  |
|--------------------------|----------------------------|-----------------------------------------|-----------------------------------|---------------------------|--|--|
| Version.Release          | Date available             | Withdrawal from Marketing effective (1) | Withdrawal from Service effective | Minimum z/VM<br>level (2) |  |  |
| → <u>z/VSE V6.2</u>      | 4Q2017<br>Preview          | TBD                                     | TBD                               | z/VM V5.4                 |  |  |
| → <u>z/VSE V6.1</u>      | 11/27/2015<br>Announcement | TBD                                     | TBD                               | z/VM V5.4                 |  |  |
| → <u>z/VSE V5.2</u>      | 04/25/2014<br>Announcement | 03/13/2017<br>Announcement              | 10/31/2018<br>Announcement        | z/VM V5.4                 |  |  |

### →z/VM: <a href="http://www.vm.ibm.com/techinfo/lpmigr/vmleos.html">http://www.vm.ibm.com/techinfo/lpmigr/vmleos.html</a>

| VM End of Service Effective Dates (mm/dd/yyyy) |         |                                                                |            |                                                                                                    |  |  |
|------------------------------------------------|---------|----------------------------------------------------------------|------------|----------------------------------------------------------------------------------------------------|--|--|
| z/VM<br>Product                                | Release | EOS (mm/dd<br>/yyyy)                                           | GA Date    | EOS Announced (mm/yyyy)                                                                                                    |  |  |
| z/VM<br>(5741-A07)                             | V6.4.0  | TBD                                                            | 11/11/2016 | TBD                                                                                                    |  |  |
| z/VM<br>(5741-A07)                             | V6.3.0  | 12/31/2017                                                     | 07/26/2013 | 02/03/2015                                                                                                    |  |  |
| z/VM<br>(5741-A07)                             | V6.2.0  | 06/30/2017                                                     | 12/02/2011 | Revised on February 2, 2016                                                                                                    |  |  |
| z/VM<br>(5741-A05)                             | V5.4.0  | 12/31/2017 (no<br>longer tied to the<br>EOS for the IBM<br>z9) | 09/12/2008 | Revised on August 2, 2016. (Prior to this announcement EOS was 12/31/2016, or until the z9 EC and z9 BC were withdrawn from support, whichever was later. |  |  |

13

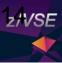

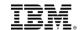

### z/VSE Server Support

### → <a href="http://www.ibm.com/systems/z/os/zvse/about/status.html#server">http://www.ibm.com/systems/z/os/zvse/about/status.html#server</a>

| z/VSE server support                                       |            |            |
|------------------------------------------------------------|------------|------------|
| IBM z Systems, IBM System z, zSeries and S/390 Server      | z/VSE V6.1 | z/VSE V5.2 |
| IBM z13s (1,4)                                             | Yes        | Yes        |
| IBM z13 <mark>(1,4)</mark>                                 | Yes        | Yes        |
| IBM zEnterprise BC12 (1)                                   | Yes        | Yes        |
| IBM zEnterprise EC12 (1)                                   | Yes        | Yes        |
| IBM zEnterprise 114                                        | Yes        | Yes        |
| IBM zEnterprise 196                                        | Yes        | Yes        |
| IBM zEnterprise BladeCenter Extension (zBX) - IEDN Support | Yes (2,3)  | Yes (2,3)  |
| IBM System z10 BC                                          | Yes        | Yes        |
| IBM System z10 EC                                          | Yes        | Yes        |
| IBM System z9 EC (formerly z9-109)                         | No         | Yes        |
| IBM System z9 BC                                           | No         | Yes        |
| zSeries 990, 890                                           | No         | No         |
| zSeries 900, 800                                           | No         | No         |
| S/390 Parallel Enterprise Server G5/G6                     | No         | No         |
| S/390 Multiprise 3000                                      | No         | No         |

Note (1): The z13s, z13, zEC12 and zBC12 allow to configure OSA-Express4S and later with OSA/SF in HMC. Starting with the zEC12, ESCON channels are no longer supported.

**Note (2):** z/VSE V6.1, V5.1 and V5.2 can participate in an IEDN through OSA-Express for zBX devices (LPAR or z/VM guests).

**Note (3):** z/VSE V6.1, V5.1 and V5.2 can transparently participate in an IEDN through a z/VM VSWITCH. This requires z/VM V6.1 or later.

Note (4): The Crypto Express5s is the only crypto adapter that can be used on a z13 or z13s.

**Note:** Before migrating your z/VSE system to a newer server, please order the corresponding PSP bucket.

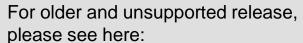

http://www.ibm.com/zvse/about/statusold.html#server

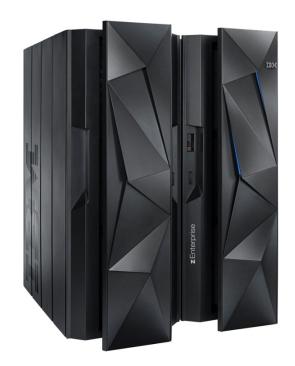

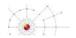

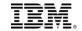

### z/VSE Storage Support

### → http://www.ibm.com/systems/z/os/zvse/about/status.html#storage

#### z/VSE storage support

→ IBM System Storage Interoperation Center (SSIC)

| IBM Disk Storage Systems                                                                                                    | Attachment | z/VSE<br>V6.1 | z/VSE<br>V5.2 |
|----------------------------------------------------------------------------------------------------|------------|---------------|---------------|
| IBM TotalStorage Enterprise Storage Server model 750, 800 and 800                                                                                                    | ECKD       | Yes           | Yes           |
| Turbo                                                                                                    | SCSI (FCP) | Yes           | Yes           |
| IBM System Storage DS6000 series                                                                                                    | ECKD (1)   | Yes           | Yes           |
|                                                                                                    | SCSI (FCP) | Yes           | Yes           |
| IBM System Storage DS8000 series. This includes the DS8880 family                                                                                                    | ECKD       | Yes           | Yes           |
| (models DS8884, DS8886 and DS8888) (2,3)                                                                                                    | SCSI (FCP) | Yes           | Yes           |
| IBM System Storage SAN Volume Controller (SVC), IBM Storwize<br>V7000, IBM Storwize V5000, IBM Storwize V3500, IBM Storwize<br>V3700, IBM FlashSystem V840, IBM FlashSystem V9000 | SCSI (FCP) | Yes           | Yes           |
| IBM XIV Storage System                                                                                                    | SCSI (FCP) | Yes           | Yes           |
| Parallel Access Volume Feature (PAV)                                                                                                    | ECKD       | Yes           | Yes           |
|                                                                                                    |            |               |               |

Note (1): IBM System Storage DS6000 does not offer ESCON connectivity.

Note (2): Full Disk Encryption is supported by z/VSE 4.1 and later.

**Note (3):** SSD (Solid State Disk) is supported by z/VSE 4.1 and later. For performance considerations refer to the IBM Storage home page.

| IBM Tape Storage Systems                                                 | Controllers      | z/VSE<br>V6.1 | z/VSE<br>V5.2 |
|--------------------------------------------------------------------------|------------------|---------------|---------------|
| TS1140 (3592 Model E07) Encryption capable                               | C07, C06         | Yes           | Yes           |
| TS1130 (3592 Model E06) Encryption capable                               | C07, C06         | Yes           | Yes           |
| TS1120 (3592 Model E05) Encryption capable                               | C07, C06,<br>J70 | Yes           | Yes           |
| 3592 Model J1A                                                           | C06, J70         | Yes           | Yes           |
| TS3400 Tape Library (Autoloader) containing up to two TS1120 tape drives | C06              | Yes           | Yes           |
| 3590 Model H, E and B                                                    | A50, A60         | Yes           | Yes           |
| 3490E                                                                    | A10, A20         | Yes           | Yes           |
| 3490                                                                     | A01, A02         | Yes           | Yes           |
| 3480                                                                     | A22              | Yes           | Yes           |

| z/VSE support for adapters and crypto                                                                  |            |            |  |
|----------------------------------------------------------------------------------------------------|------------|------------|--|
| Adapter                                                                                                | z/VSE V6.1 | z/VSE V5.2 |  |
| OSA-Express, OSA-Express2,<br>OSA-Express3, OSA-Express4S (1), OSA-Express5S (1)                       | Yes        | Yes        |  |
| FICON Express, FICON Express2,<br>FICON Express4, FICON Express8,<br>FICON Express8S, FICON Express16S | Yes        | Yes        |  |
| Crypto Express2, Crypto Express3, Crypto Express4S, Crypto Express5S (2)                               | Yes        | Yes        |  |
| CP Assist for Cryptographic Function (CPACF)                                                           | Yes        | Yes        |  |

Note (1): The z13s, z13, zEC12 and zBC12 allow to configure OSA-Express4S and later with OSA/SF in HMC

Note (2): The Crypto Express5s is the only crypto adapter that can be used on a z13 or z13s.

**Note:** z/VSE supports selected functions or modes. For details please refer to the <u>z/VSE</u> <u>Planning</u> manual or to the related <u>announcement letters</u>. Additional PTFs might be required.

| IBM Tape Library Systems                  | Controllers                           | z/VSE<br>V6.1 | z/VSE<br>V5.2 | z/VSE<br>V5.1 |
|-------------------------------------------|---------------------------------------|---------------|---------------|---------------|
| TS7680 ProtecTIER Deduplication Gateway   | C06, tape drives: virtual 3592<br>J1A | Yes           | Yes           | Yes           |
| TS7700 Virtualization Engine (5)          | See info for tape drives.             | Yes           | Yes           | Yes           |
| Copy Export Function                      |                                       | Yes           | Yes           | Yes           |
| Multi-Cluster Grid Support                |                                       | Yes           | Yes           | Yes           |
| 3494 Virtual Tape Server (VTS)            | See info for tape drives.             | Yes           | Yes           | Yes           |
| TS3500/3584 UltraScalable Tape<br>Library | J70, C06                              | Yes           | Yes           | Yes           |
| 3494 TotalStorage Tape Library            | J70, C06, A60                         | Yes           | Yes           | Yes           |
|                                           |                                       |               |               |               |

**Note (5):** When using the TS7700 tape library with z/VM's VGS (VSE Guest Support) you need to install z/VM APAR VM64657/PTF UM32727 (DFSMS/VM).

Note: For more information about supported devices please see the <u>z/VSE Planning</u> manual.

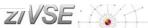

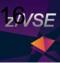

16

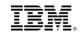

### Hardware Upgrades & Migrations

- Order related PSP (Preventive Service Package) <u>before</u> migrating to the new hardware
  - → <a href="http://www.ibm.com/systems/z/os/zvse/support/preventive.html#psp">http://www.ibm.com/systems/z/os/zvse/support/preventive.html#psp</a>
  - e.g. search for "2965DEVICE" (2965 = z13s):

| 1. | Upgrade 2965DEVICE<br>Upgrade 2965DEVICE            | 2017-02-16 |
|----|-----------------------------------------------------|------------|
| 2. | Upgrade 2965DEVICE, Subset 2965/ZVM<br>DEVICE 2964  | 2017-02-16 |
| 3. | Upgrade 2965DEVICE, Subset 2965/ZOS<br>DEVICE 2965  | 2016-10-27 |
| 4. | Upgrade 2965DEVICE, Subset 2965/ZVSE<br>DEVICE 2965 | 2016-06-29 |
| 5. | Upgrade 2965DEVICE, Subset 2965/ZKVM<br>DEVICE 2965 | 2016-03-20 |
|    |                                                     |            |

| DATE LAST<br>CHANGED       | SECTION                                                                                    | COMMENTS                 |
|----------------------------|--------------------------------------------------------------------------------------------|--------------------------|
| 2. YY/MM/DD<br>3. 16/02/16 | INSTALLATION INFORMATION DOCUMENTATION CHANGES GENERAL INFORMATION SERVICE RECOMMENDATIONS | NO ENTRIES<br>NO ENTRIES |
|                            | CROSS PRODUCT DEPENDENCIES                                                                 | NO ENTRIES               |

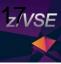

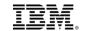

### Information about APARs and PTFs

→ <a href="http://www.ibm.com/systems/z/os/zvse/support/corrective.html">http://www.ibm.com/systems/z/os/zvse/support/corrective.html</a>

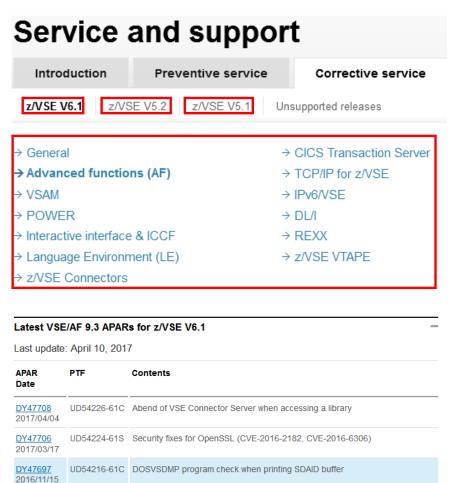

http://www14.software.ibm.com/webapp/set2/psearch/search?domain=sysz

### Technical help database

for System z Search Search for: Sort by: Newest first Hits per doc type: 10 → Search tips → Start a new search Document types - | -✓ AII ✓ APARs ✓ Flashes ▼ FAQs Preventive service planning ✓ Product information Redbook abstracts ✓ Solutions Education ☑ Technotes ✓ White papers

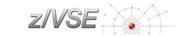

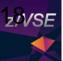

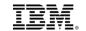

### Recommended Service Levels and PSP Buckets

#### **PSP Buckets**

- http://www.ibm.com/systems/z/os/zvse/support/preventive.html#psp
- e.g. search for "ZVSE520" or "ZVSE610"

| 1. | Upgrade ZVSE610, Subset ZVSE/61C<br>z/VSE Version 6, Release 1, Modification 0                                                                                                    | 2016-07-14 |
|----|----------------------------------------------------------------------------------------------------|------------|
| 2. | Finding CICS PSP Buckets You should review the Preventive Service Planning (PSP) bucket information for a product when planning for an upgrade or applying maintenance. Often, you might not know the UPGRADE or SUBSET name of the PSPBUCKET. This document gives the links directly to the PSP buckets for supported releases of CICS Transaction Server, CICSPlex SM, CICS Transaction Gateway, and CICS Tools. You can also find any PSP bucket on the Web for any product. | 2016-03-10 |
| 3. | Upgrade ZVSE610, Subset ZVSE/EF/61Y<br>ZVSE ENCRYPTION FACILITY 1                                                                                                    | 2015-10-07 |
| 4. | Upgrade ZVSE610, Subset ACCNTRL/H06 VSE/ACCESS CONTROL Version 1, Release 2, Modification 1                                                                                                    | 2015-10-07 |

### Recommended Service Levels (RSLs)

http://www.ibm.com/systems/z/os/zvse/support/preventive.html#rsl Latest update Dec 31, 2016

■ z/VSE 6.1.0 and 5.2.0 upgraded to the Dec 31, 2016 level

■ New PTFs are indicated by an asterisk in the Base Products and Optional Products £

| Service recommended for |                           | PTF Order List     | Cutoff Date  |  |
|-------------------------|---------------------------|--------------------|--------------|--|
| z/VSE 6.1.0             | Base Products → PTFs 610B | → <u>PTFs 610B</u> | Dec 31, 2016 |  |
|                         | Optional Prod.            | → <u>PTFs 6100</u> |              |  |
| z/VSE 5.2.0             | Base Products             | → <u>PTFs 520B</u> | Dec 31, 2016 |  |
|                         | Optional Prod.            | → <u>PTFs 5200</u> |              |  |

- Copy & Paste the entire PTF order list into ShopZ
  - Don't worry about the text around, ShopZ will filter out anything that's not a PTF number

#### Recommended Service Levels

PTF numbers 31/12/16

z/VSE base Products - 6.1.0

CICS Transaction Server for z/VSE 2.1

#### **DITTO/ESA VERSION 1.3.0**

UI29161 UI32441 UI34954 UI41196

#### **EREP 3.5.0**

UD54169

#### **ICKDSF 1.17.0**

UI39443 UI41332

#### ACF/VTAM VERSION 4.2.0

#### z/VSE 6.1

= z/VSE 6.1

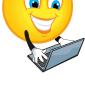

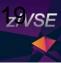

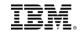

### **IBM Subscription Services**

#### → Get notified when APARs are closed

https://www-947.ibm.com/systems/support/myview/subscription/css.wss/folders?methodName=listMyFolders

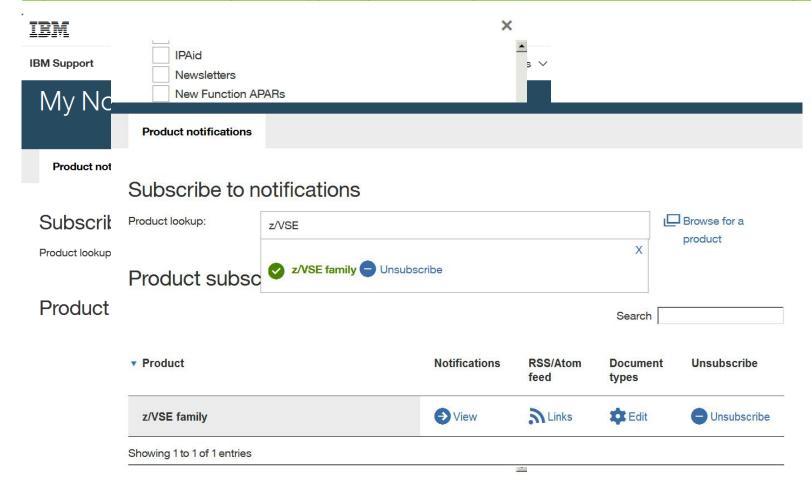

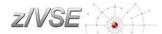

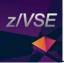

# Agenda

### z/VSE Service

- Terms and Naming
- z/VSE HW/SW Support
- Ordering Products and Service (RSL, PSP, APAR)
- How to Apply Service

#### Live and in Color

- z/VSE Hints & Tips 6.1
- The Homepage
- Tools
- Stay connected

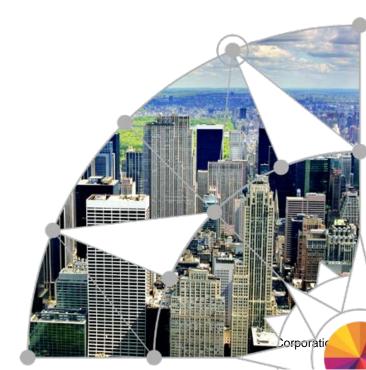

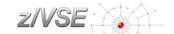

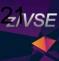

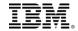

http://www-304.ibm.com/software/shopzseries/ShopzSeries\_public.wss

Shopz My orders My preferences My hardware systems My licensed software My installed software My downloads Product catalog Help News Feedback Customer service

#### Related links

- System z software
- System z servers
- Operating systems
- Linux on IBM System z
- Resource Link
- Publications center
- Passport Advantage
- RAM

21

### Shopz

Shopz >

Group IBM DEUTSCHLAND ENTWICKL. GMBH-997067 ✓

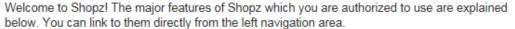

My orders lets you manage all of your software orders. You can:

- create new software orders for service or products,
- continue preparing draft orders that you haven't submitted yet,
- · track, process and download in process orders, and
- review your completed orders which are retained indefinitely for your reference.

My hardware systems lets you review your hardware systems and provide your own details for them.

My licensed software lets you view your software licenses in a variety of report formats.

**My installed software** lets you manage the installed software reports that you provide Shopz so that it can tailor your software orders to your current environment.

My downloads lets you download the software for your licensed standalone products and fixes.

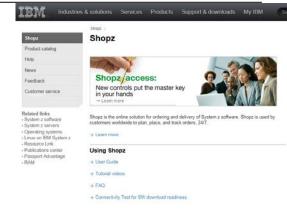

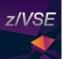

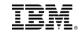

Shopz - the online solution for ordering and delivery of System z software.

**IBM Shopz:** 

http://www-304.ibm.com/software/shopzseries/ShopzSeries\_public.wss

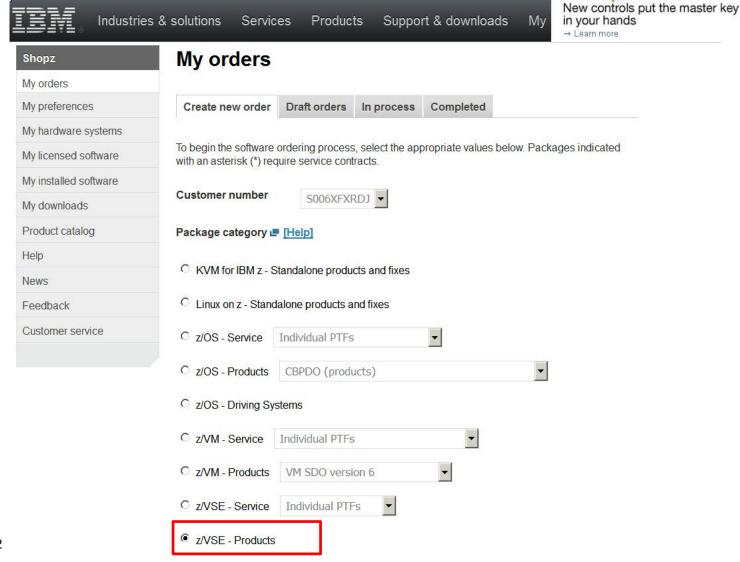

Shopz access:

23

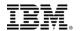

## Using IPv6/VSE and TCP/IP for z/VSE

| VSE: zVSE Base Products |            |            |                               |         |              |       |
|-------------------------|------------|------------|-------------------------------|---------|--------------|-------|
| Select                  |            | Product    | Description                   | Version | Language     | Notes |
|                         | ••         | [5648-099] | DITTO/ESA FOR<br>VSE rel.3    | 1.03.00 | English (US) | 0     |
|                         | ••         | [5655-VSE] | CICS TS for z/VSE             | 2.01.00 | English (US) | •     |
|                         | <b>○</b> ◆ | [5686-065] | ACF/VTAM VSE<br>Client Server | 4.02.00 | English (US) | •     |
|                         | ••         | [5686-065] | ACF/VTAM VSE<br>Multi Domain  | 4.02.00 | English (US) | •     |
|                         | <b>○</b> ◆ | [5686-065] | ACF/VTAM VSE<br>Inter Enterpr | 4.02.00 | English (US) | •     |
|                         | ••         | [5686-BS1] | IPv6/VSE                      | 1.02.00 | English (US) | •     |
|                         | ••         | [5686-CS1] | TCP/IP for z/VSE              | 2.01.00 | English (US) | 0     |
|                         | 0 ♦        | [5686-CS1] | TCP/IP for z/VSE              | 2.01.00 | English (US) | 0     |
|                         | ••         | [5697-F42] | DB2 Server VSE                | 7.05.00 | English (US) | 0     |
|                         | 0 ♦        | [5697-F42] | Client Edition for VSE        | 7.05.00 | English (US) | •     |
|                         |            |            |                               |         |              |       |

A Standalone TCP/IP or IPv6/VSE orders will NOT deliver any code, but provide you with a "Memo to Licencees" describing how to obtain the needed product licence keys.

TCP/IP is already shipped as part of the z/VSE Base **BUT** 

to use the product you need to order and licence it via shopz.

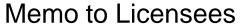

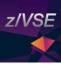

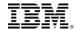

# IBM

To: Licensees of IBM TCP/IP for z/VSE Version 2 GPS Feature, Program # 5686-CS1

Subject: Memo to Licensees providing information to obtain license keys for IBM TCP/IP for z/VSE V2

**GPS Feature** 

## Dear Customer, thank you for ordering IBM TCP/IP for z/VSE V2 GPS Feature

The new version of TCP/IP software has already been delivered to you as part of the z/VSE Base Code on physical Tape or DVD Media or alternatively via electronic download.

In order to unlock the new TCP/IP software code you should complete the customer information section below and email the completed form to IBM to have the IBM Key Centre issue your unique software license key.

In case you have already requested and received a software licence key for IBM TCP/IP for z/VSE V2 GPS Feature, no further action is required.

| Program #      | 5686-CS1                               |
|----------------|----------------------------------------|
| Program Name   | TCP/IP for z/VSE Version 2 GPS Feature |
| Customer ID    |                                        |
| Customer Name  |                                        |
| Customer Email |                                        |

Email Request to WWSWKEYS@dk.ibm.com

For any other z/VSE related information, please visit the z/VSE web page http://www.ibm.com/systems/z/os/zvse/

IBM, the IBM logo and ibm.com are trademarks or registered trademarks of International Business Machines Corp., registered in many jurisdictions worldwide. Other product and service names might be trademarks of IBM or other companies.

A current list of IBM trademarks is available on the web at "Copyright and trademark information" at www.ibm.com/legal/copytrade.shtml

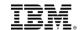

## Product Keys & Passwords

- The following Products require Product Keys or Passwords
  - IBM IPv6/VSF
  - IBM TCP/IP for z/VSE V2
    - Application Pak Feature
    - GPS Feature
  - IBM TCP/IP for VSE/ESA V1
    - Application Pak Feature (Out of Marketing)
    - GPS Feature (Out of Marketing)
    - NFS Feature (Out of Service and Marketing)
    - Base Pak Feature (Out of Service and Marketing)
  - VTAM (Password)
  - DB2 Server and Client Edition for VSE
- To request Contact the IBM Key Center
  - World Wide <u>wwswkeys@dk.ibm.com</u>

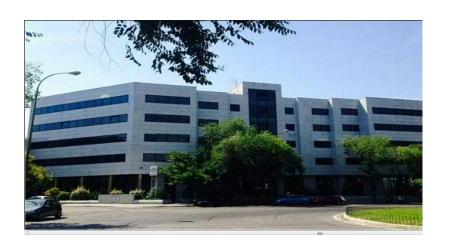

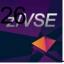

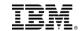

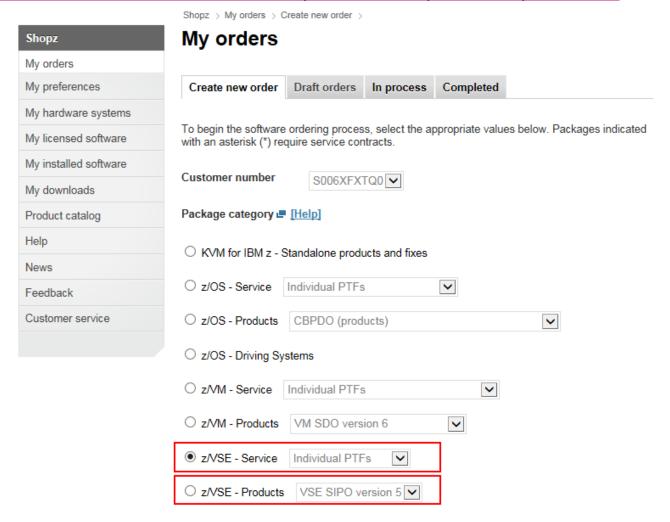

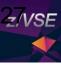

27

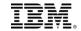

© 2017 IBM Corporation

## Ordering PTFs using IBM Shopz

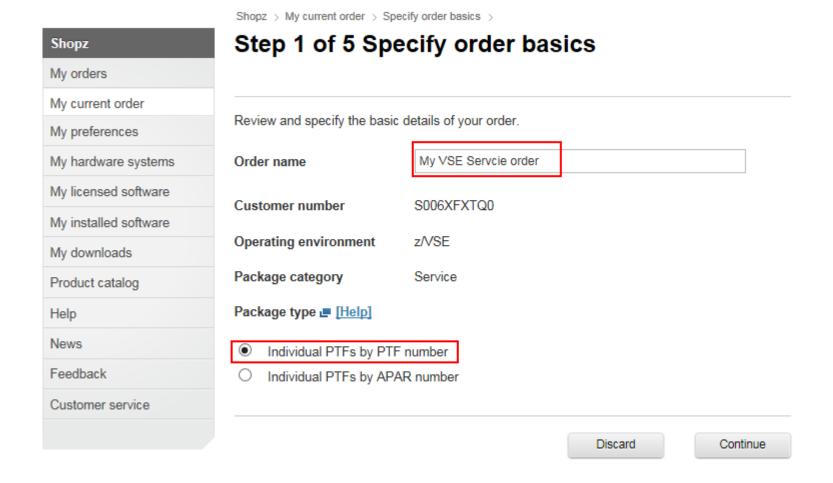

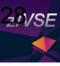

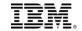

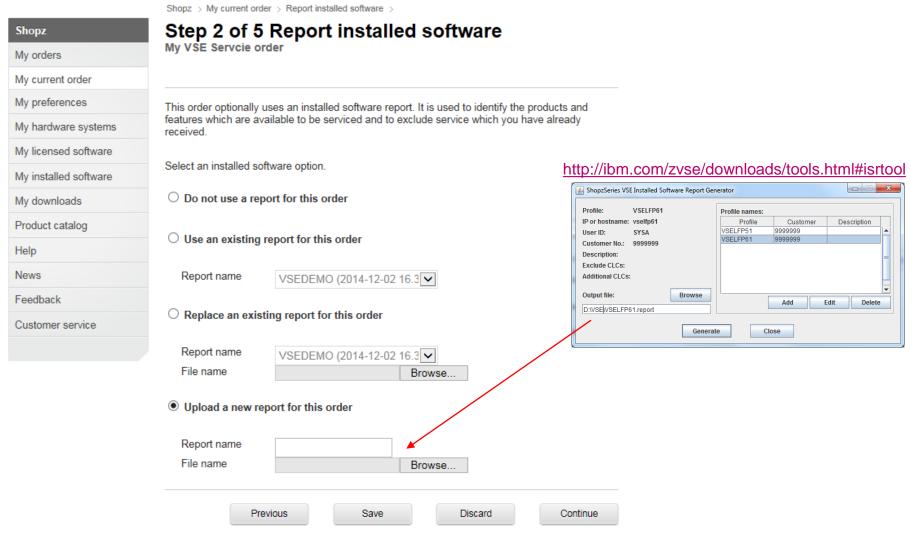

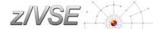

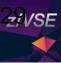

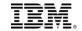

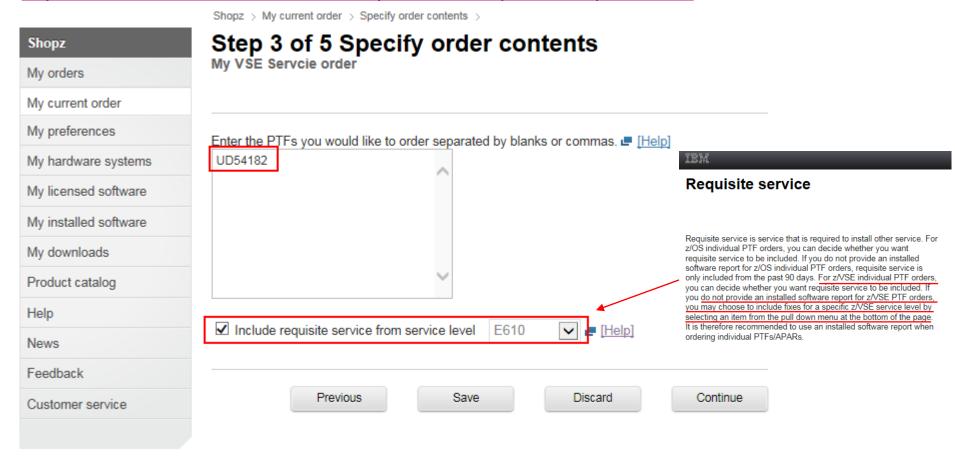

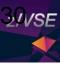

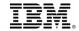

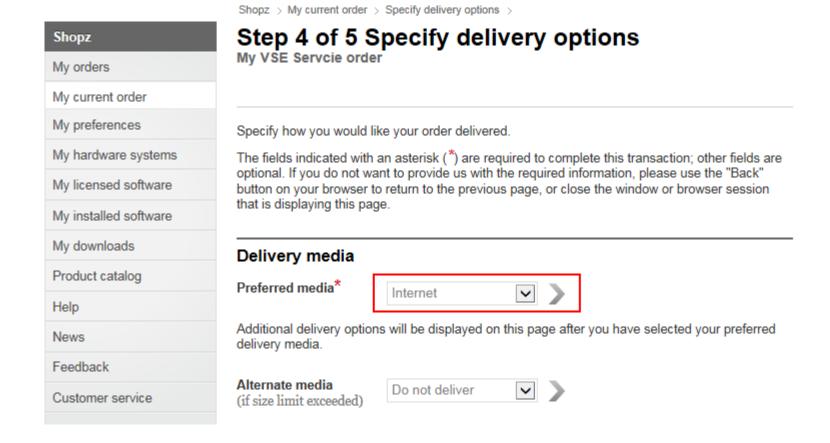

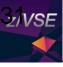

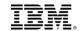

http://www-304.ibm.com/software/shopzseries/ShopzSeries\_public.wss

Shopz My orders My current order My preferences My hardware systems My licensed software My installed software My downloads Product catalog Help News Feedback Customer service

Shopz > My current order > Review and submit >

### Step 5 of 5 Review and submit

My VSE Servcie order

Your order is ready to be submitted for fulfillment. Please review it before submitting it.

| Order basics          |                               |
|-----------------------|-------------------------------|
| Order name            | My VSE Servcie order          |
| Date created          | 2016-06-15 20.37.06           |
| Last modified         | 2016-06-15 20.37.06           |
| Customer number       | S006XFXTQ0                    |
| Operating environment | z/VSE                         |
| Package category      | Service                       |
| Package type          | Individual PTFs by PTF number |

#### ← Edit Order basics

#### Installed software

None

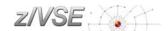

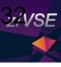

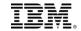

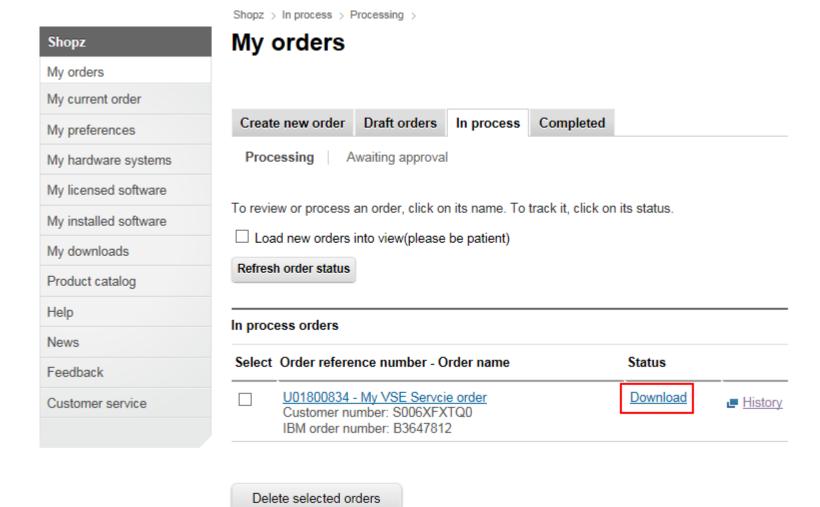

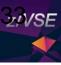

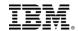

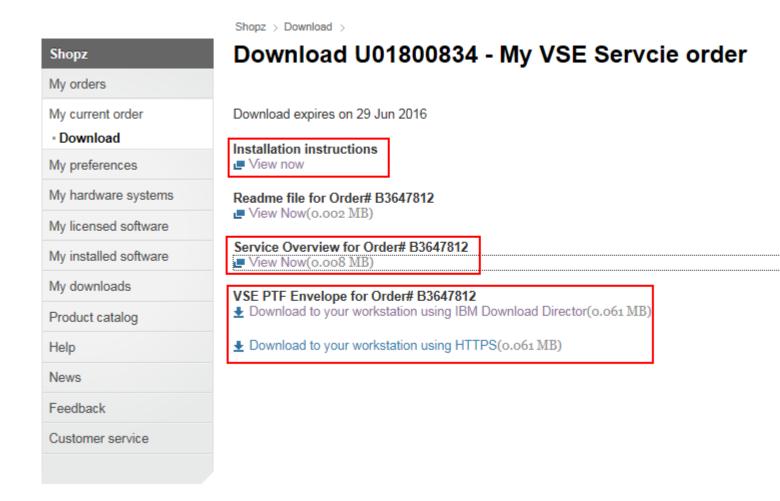

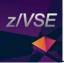

# Agenda

### z/VSE Service

- Terms and Naming
- z/VSE HW/SW Support
- Ordering Products and Service (RSL, PSP, APAR)
- How to Apply Service

#### Live and in Color

- z/VSE Hints & Tips 6.1
- The Homepage
- Tools
- Stay connected

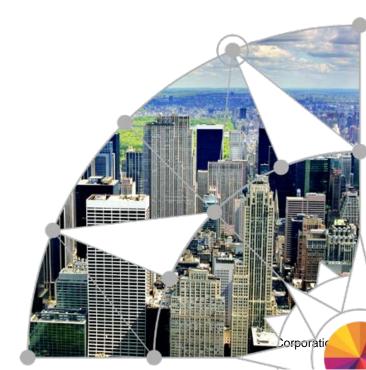

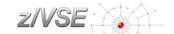

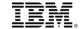

### Ordering & installing service

Apply PTFs via Virtual Tape - http://www.ibm.com/systems/z/os/zvse/documentation/edelivery.html#eptf

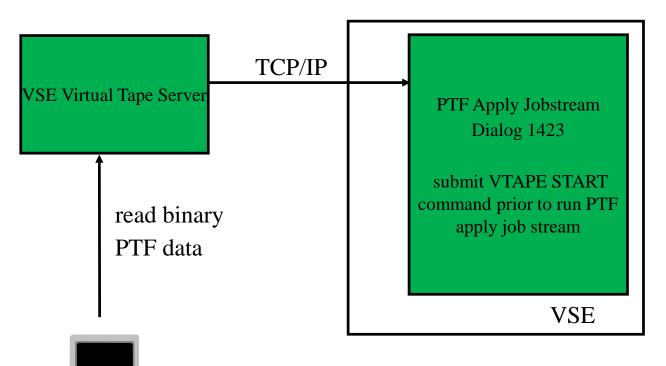

- 1.) Rename file shiptfs.bin to shiptfs.ptf
- 2.) issue VTAPE START command from a PAUSE job

// VTAPE START,UNIT=<cuu1>,LOC=<ip-address>, FILE='D:/VSE/shiptfs.ptf',READ

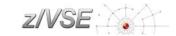

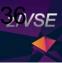

### Applying electronic PTFs using VTAPE

- Extract Shiptfs.bin from ZIF file downloaded from ShopZ
- Change file extension, e.g. shiptfs.bin → shiptfs.ptf
- Apply service using IUI dialog, Fastpath 1423
  - Service Medium is Tape
  - VIRTUAL TAPE = 1 (yes) → prompts for parameters for VTAPE on next panel

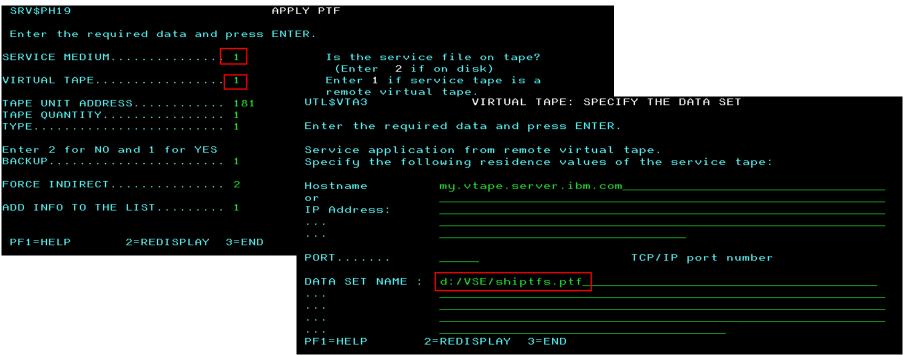

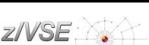

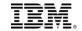

### Ordering & installing service

Apply PTFs via PTF.FIIE (IJSYSPF) - http://www.ibm.com/systems/z/os/zvse/documentation/edelivery.html#eptf

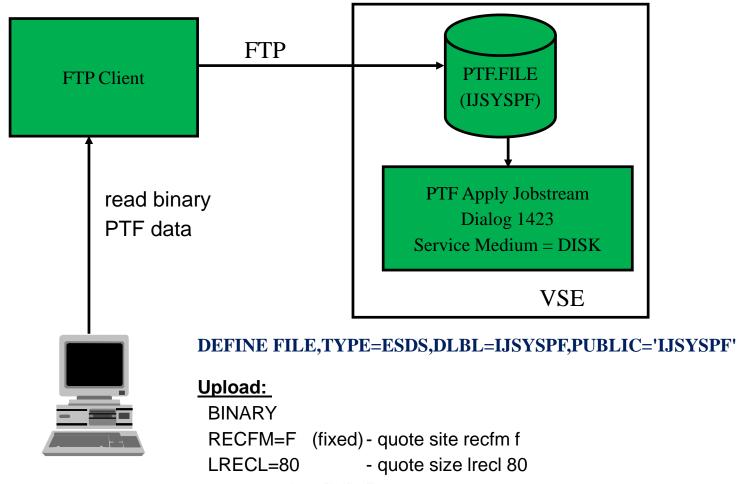

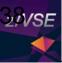

# Applying electronic PTFs using PTF.FILE (IJSYSPF)

- Define the PTF.FILE (IJSYSPF) to TCP/IP
  - For CSI: DEFINE FILE, TYPE=ESDS, DLBL=IJSYSPF, PUBLIC='IJSYSPF'
- Transfer the PTF file directly to disk into the VSAM file IJSYSPF:

```
ftp> quote site unix off
ftp> bin
ftp> quote site recfm fb
ftp> quote site lrecl 80
ftp> quote site blksize 10320
ftp> put ptffile.bin IJSYSPF or _put ptffile.bin PTF.FILE
```

Apply service using IUI dialog, service medium is disk. Fastpath 1423

```
SRV$PH19
                             APPLY PTF
Enter the required data and press ENTER.
Is the service file on tape?
                                   (Enter 2 if on disk)
Enter 1 if service tape is a
                                  remote virtual tape.
                                  For list of valid addresses see HELP.
TAPE UNIT ADDRESS.......
TAPE OUANTITY.......... 1
                                  Enter the number of service tapes
TYPE...... 1
                                  Enter the type of mass-application
                                   1=ALL 2=INCLUDE 3=EXCLUDE
Enter 2 for NO and 1 for YES
BACKUP...... 1
                                  Do you want to backup all affected
                                  libraries?
Do you want to apply all PTFs indi-
                                  rectly?
ADD INFO TO THE LIST...... 1
                                  Do you want to add this info to the
                                  list of your processed service units?
                                  For tapes only one tape is possible.
PF1=HELP
             2=REDISPLAY 3=END
```

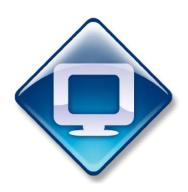

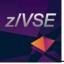

### z/VSE Service

- Terms and Naming
- z/VSE HW/SW Support
- Ordering Products and Service (RSL, PSP, APAR)
- How to Apply Service

- z/VSE Hints & Tips 6.1
- The Homepage
- Tools
- Stay connected

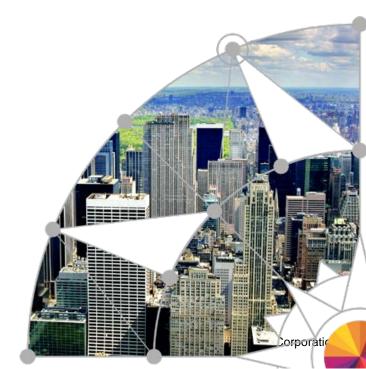

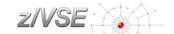

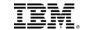

# IBM

# Hints and Tips for z/VSE 6.1

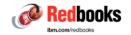

# Migration to IBM CICS Transaction Server for z/VSE

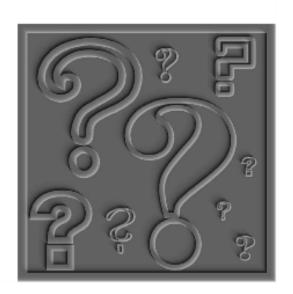

#### **Hints and Tips:**

http://www.ibm.com/zvse/documentation/index.html#hints

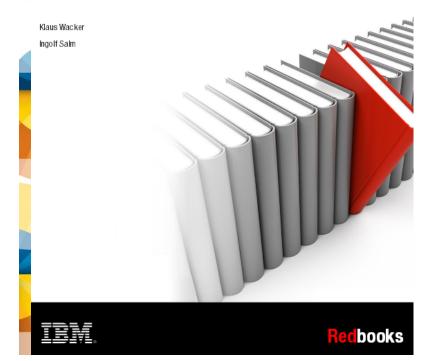

#### **IBM Redbooks:**

http://www.redbooks.ibm.com/Redbooks.nsf/RedbookAbstracts/sg248390.html?Open

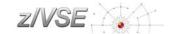

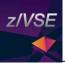

### z/VSE Service

- Terms and Naming
- z/VSE HW/SW Support
- Ordering Products and Service (RSL, PSP, APAR)
- How to Apply Service

- z/VSE Hints & Tips 6.1
- The Homepage
- Tools
- Stay connected

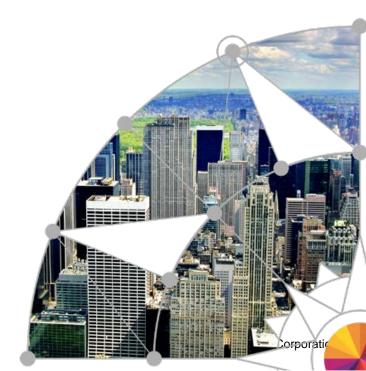

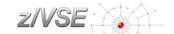

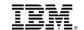

# For more information, please see the z/VSE web site:

http://www.ibm.com/zvse/

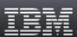

Industries & solutions

Services

Products

Support & downloads

My IBM

Search

eh .

IT infrastructure > z Systems (Mainframes) > Operating systems >

# IBM z/VSE

z/VSE V6.2 is coming soon

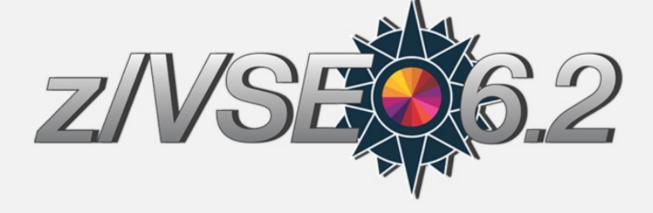

#### IBM z/VSE V6.2 - Preview

The focus of z/VSE V6.2 will be online transaction processing, security, and connectivity. z/VSE V6.2 protects your investments in the z/VSE platform, may help to place new workload on z/VSE, and even better integrate z/VSE in a heterogeneous environment.

The planned availability date is fourth quarter, 2017.

#### Contact IBM

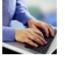

- Email z/VSE
- → Find a Business Partner
- Call IBM: 1-866-261-3023 Priority code: z Systems

© 2017 IBM Corporation

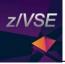

### z/VSE Service

- Terms and Naming
- z/VSE HW/SW Support
- Ordering Products and Service (RSL, PSP, APAR)
- How to Apply Service

- z/VSE Hints & Tips 6.1
- The Homepage
- Tools
- Stay connected

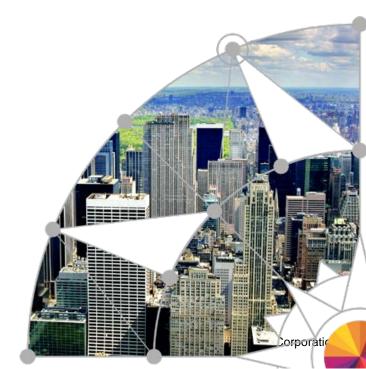

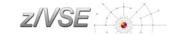

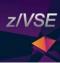

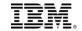

# VSE Health Checker (updated 11/2016)

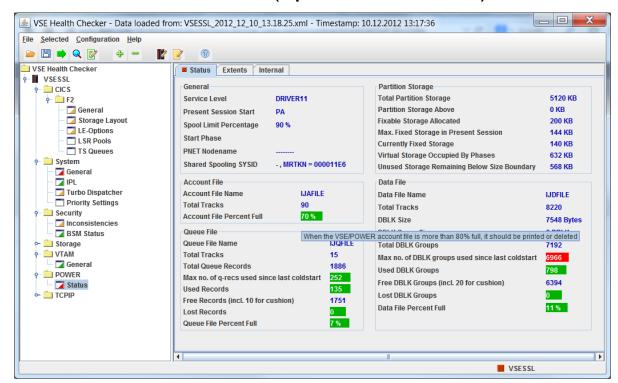

### Update from August 2014 (z/VSE 5.2)

• Support for Linux Fast Path (LFP) in LPAR.

#### **Update from Jun 2016**

- Support for IBM z13, IBM z13s, and Crypto Express5S.
- Display partition IDs in generated HTML-report.
- Show output folder for report and trace file in General Options dialog box. Also, create trace file in same output folder as report file. The trace file was previously created in the HC install folder.

https://www-03.ibm.com/systems/z/os/zvse/downloads/#healthchecker

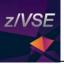

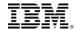

# MILA4VSAM v1.4

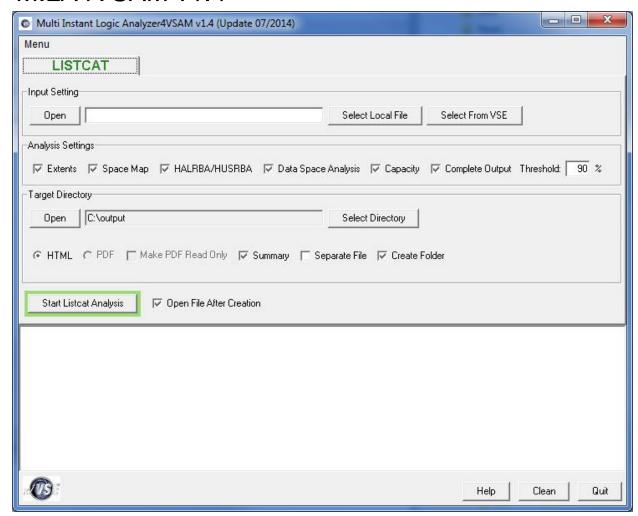

http://www.ibm.com/zvse/downloads/tools.html#vat

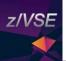

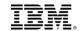

# z/VSE Messages & Codes on your Apple Device

# **IBM Doc Buddy**

View More by This Developer

#### By IBM

Open iTunes to buy and download apps.

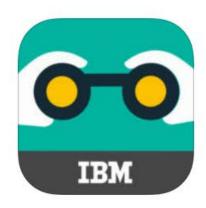

### Description

Do you look up error messages to resolve technical issues? Would you like to retrieve message documentation on your mobile devices? It is time for a new information experience!

IBM Web Site | IBM Doc Buddy Support |

...More

What's New in Version 1.3.0

This release includes major search enhancements:

https://itunes.apple.com/us/app/ibm-doc-buddy/id1121244571?mt=8

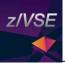

### z/VSE Service

- Terms and Naming
- z/VSE HW/SW Support
- Ordering Products and Service (RSL, PSP, APAR)
- How to Apply Service

- z/VSE Hints & Tips 6.1
- The Homepage
- Tools
- Stay connected

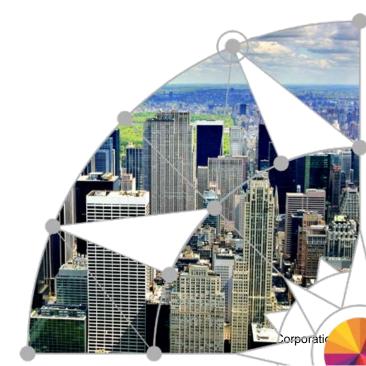

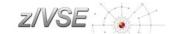

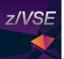

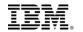

# z/VSE Live Virtual Classes (Webcasts)

#### z/VSE Latest News & z/VSE V6.2 Preview (April 11, 2017)

z/VSE Latest News & z/VSE V6.2 Preview (PDF, 310KB) Ingolf Salm, IBM

⇔ Listen to the playback of this session

#### CSI TCP/IP for VSE Update (January 17, 2017)

CSI TCP/IP for VSE Update (PDF, 400KB) Don Stoever, CSI International

⇔ Listen to the playback of this session

#### IBM IPv6/VSE 1.2 What's New! (December 6, 2016)

- IBM IPv6/VSE 1.2 What's New! (PDF, 110KB) Jeffrey Barnard, Barnard Software, Inc.
- Listen to the playback of this session (MP4, 34MB)

#### z/VSE exploitation of IBM z Systems hardware and IBM Storage (August 2, 2016)

- z/VSE exploitation of IBM z Systems hardware and IBM Storage (PDF, 75oKB) Ingolf Salm, IBM
- A Listen to the playback of this session

#### Live Demo: Tape-less z/VSE installation (July 12, 2016)

- Live Demo: Tape-less z/VSE installation (PDF, 3.8MB) Marco Kroll, IBM
- ⇔ Listen to the playback of this session

48

#### Replays available!

Dates and replays @

http://www.ibm.com/zvse/education/

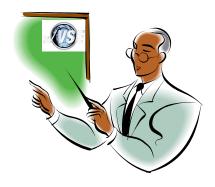

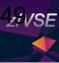

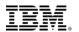

# Contact the z/VSE Team

## https://www-03.ibm.com/systems/z/os/zvse/contact/contact.html

- If you have comments or suggestions regarding the z/VSE home page, or if you have questions about the z/VSE operating system, or z/VSE products, complete the form below and then select Submit
- This form should not be used to report technical problems with z/VSE or z/VSE products.

| Salutation:* (e.g. Mr., Mrs.) | Mr.                       | \$ |
|-------------------------------|---------------------------|----|
| First name:*                  |                           |    |
| Last name:*                   |                           |    |
| E-mail address:*              |                           |    |
| Phone number:                 |                           |    |
| Your country or region:*      | Please select one         | ‡  |
| Help us answer your message:  | Which best describes you? | -  |
| Message category:*            | Select one:               |    |
| Subject:                      |                           |    |
| Message:*                     |                           | ^  |
|                               |                           | ~  |

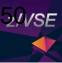

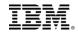

# Contact the z/VSE Team

https://www-947.ibm.com/support/servicerequest/Home.action

Please open a PMR (Problem Management Record) for technical problems with z/VSE.

| IDM.                                                                                                    | Industries & solutions | Services | Products | Support & downloads | Му ІВМ |  |  |  |
|----------------------------------------------------------------------------------------------------|------------------------|----------|----------|---------------------|--------|--|--|--|
| Service requests                                                                                                    |                        |          |          |                     |        |  |  |  |
| Search by software request number : Select country Quick search: Click here to choose a quick search  New service request  Select country Q  New service request |                        |          |          |                     |        |  |  |  |

→ Open a new service request

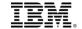

# Be Social with z/VSE

# z/VSE Homepage:

www.ibm.com/zVSE

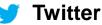

www.twitter.com/IBMzSystems

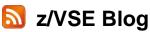

www.ibm.com/developerworks/mydeveloperworks/blogs/vse/

**№** LE z/VSE Blog

www.ibm.com/developerworks/community/blogs/lezvse/

# Join System z Advocates (Subgroup z/VSE)

www.linkedin.com

#### **Connect at Facebook**

www.facebook.com/IBMsystemz

#### Watch on YouTube

www.youtube.com/user/IBMSystemZ

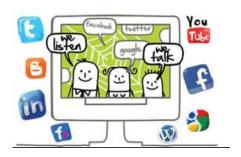

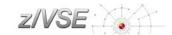

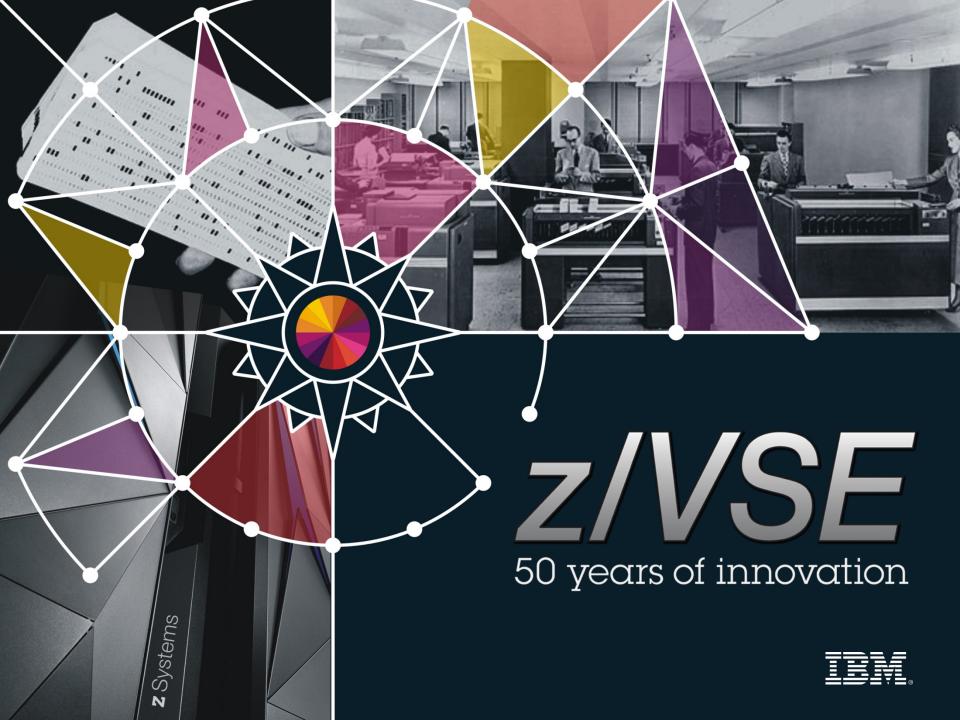